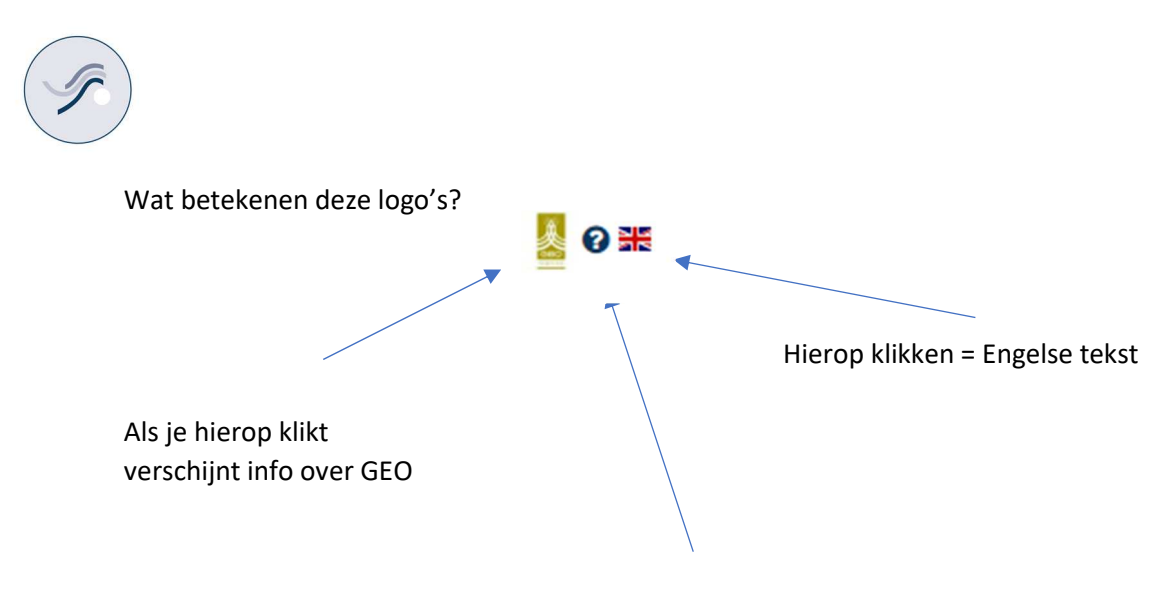

De "HELP" functie